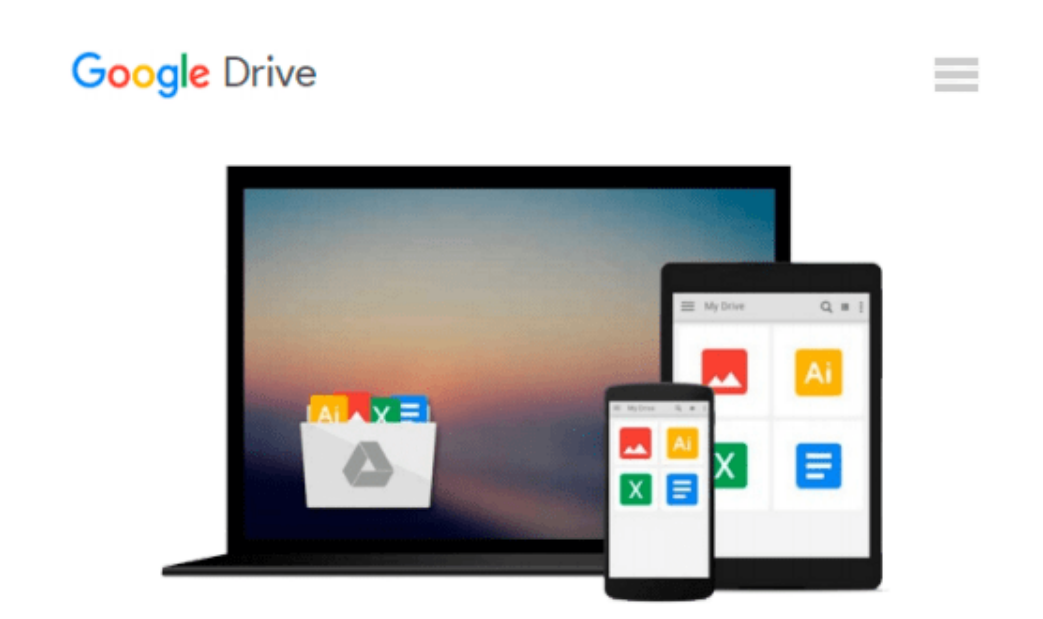

# **Mastering VBA for Office 2010 (Edition 2) by Mansfield, Richard [Paperback(2010£©]**

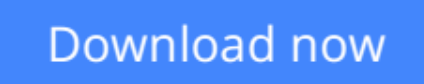

[Click here](http://sapek.club/go/read.php?id=B00BP0OCTE) if your download doesn"t start automatically

## **Mastering VBA for Office 2010 (Edition 2) by Mansfield, Richard [Paperback(2010£©]**

**Mastering VBA for Office 2010 (Edition 2) by Mansfield, Richard [Paperback(2010£©]**

**[Download](http://sapek.club/go/read.php?id=B00BP0OCTE)** [Mastering VBA for Office 2010 \(Edition 2\) by Mansf ...pdf](http://sapek.club/go/read.php?id=B00BP0OCTE)

**[Read Online](http://sapek.club/go/read.php?id=B00BP0OCTE)** [Mastering VBA for Office 2010 \(Edition 2\) by Man ...pdf](http://sapek.club/go/read.php?id=B00BP0OCTE)

#### **Download and Read Free Online Mastering VBA for Office 2010 (Edition 2) by Mansfield, Richard [Paperback(2010£©]**

#### **From reader reviews:**

#### **Jill Davis:**

This Mastering VBA for Office 2010 (Edition 2) by Mansfield, Richard [Paperback(2010£©] tend to be reliable for you who want to be described as a successful person, why. The main reason of this Mastering VBA for Office 2010 (Edition 2) by Mansfield, Richard [Paperback(2010£©] can be one of several great books you must have will be giving you more than just simple studying food but feed an individual with information that maybe will shock your earlier knowledge. This book will be handy, you can bring it all over the place and whenever your conditions at e-book and printed versions. Beside that this Mastering VBA for Office 2010 (Edition 2) by Mansfield, Richard [Paperback(2010£©] forcing you to have an enormous of experience for example rich vocabulary, giving you tryout of critical thinking that we all know it useful in your day activity. So , let's have it and enjoy reading.

#### **Ross Fletcher:**

Reading a book tends to be new life style on this era globalization. With studying you can get a lot of information that will give you benefit in your life. Along with book everyone in this world can share their idea. Textbooks can also inspire a lot of people. Plenty of author can inspire their very own reader with their story or maybe their experience. Not only the storyline that share in the publications. But also they write about advantage about something that you need example of this. How to get the good score toefl, or how to teach your children, there are many kinds of book that exist now. The authors on earth always try to improve their proficiency in writing, they also doing some investigation before they write to the book. One of them is this Mastering VBA for Office 2010 (Edition 2) by Mansfield, Richard [Paperback(2010£©].

#### **Norman Duque:**

Reading can called head hangout, why? Because if you find yourself reading a book especially book entitled Mastering VBA for Office 2010 (Edition 2) by Mansfield, Richard [Paperback(2010£©] your thoughts will drift away trough every dimension, wandering in every single aspect that maybe unfamiliar for but surely can become your mind friends. Imaging every single word written in a reserve then become one web form conclusion and explanation that maybe you never get ahead of. The Mastering VBA for Office 2010 (Edition 2) by Mansfield, Richard [Paperback(2010£©] giving you a different experience more than blown away the mind but also giving you useful facts for your better life on this era. So now let us demonstrate the relaxing pattern this is your body and mind will likely be pleased when you are finished examining it, like winning a casino game. Do you want to try this extraordinary investing spare time activity?

#### **Marian Buell:**

A lot of people said that they feel bored stiff when they reading a publication. They are directly felt it when they get a half areas of the book. You can choose the book Mastering VBA for Office 2010 (Edition 2) by Mansfield, Richard [Paperback(2010£©] to make your own personal reading is interesting. Your personal

skill of reading skill is developing when you like reading. Try to choose easy book to make you enjoy to learn it and mingle the opinion about book and reading especially. It is to be very first opinion for you to like to available a book and learn it. Beside that the guide Mastering VBA for Office 2010 (Edition 2) by Mansfield, Richard [Paperback(2010£©] can to be your new friend when you're feel alone and confuse using what must you're doing of this time.

### **Download and Read Online Mastering VBA for Office 2010 (Edition 2) by Mansfield, Richard [Paperback(2010£©] #S20RWCJYB67**

### **Read Mastering VBA for Office 2010 (Edition 2) by Mansfield, Richard [Paperback(2010£©] for online ebook**

Mastering VBA for Office 2010 (Edition 2) by Mansfield, Richard [Paperback(2010£©] Free PDF d0wnl0ad, audio books, books to read, good books to read, cheap books, good books, online books, books online, book reviews epub, read books online, books to read online, online library, greatbooks to read, PDF best books to read, top books to read Mastering VBA for Office 2010 (Edition 2) by Mansfield, Richard [Paperback(2010£©] books to read online.

### **Online Mastering VBA for Office 2010 (Edition 2) by Mansfield, Richard [Paperback(2010£©] ebook PDF download**

**Mastering VBA for Office 2010 (Edition 2) by Mansfield, Richard [Paperback(2010£©] Doc**

**Mastering VBA for Office 2010 (Edition 2) by Mansfield, Richard [Paperback(2010£©] Mobipocket**

**Mastering VBA for Office 2010 (Edition 2) by Mansfield, Richard [Paperback(2010£©] EPub**